## Контроллеры BioSmart Prox-E, BioSmart Prox-E-EX. Руководство по эксплуатации

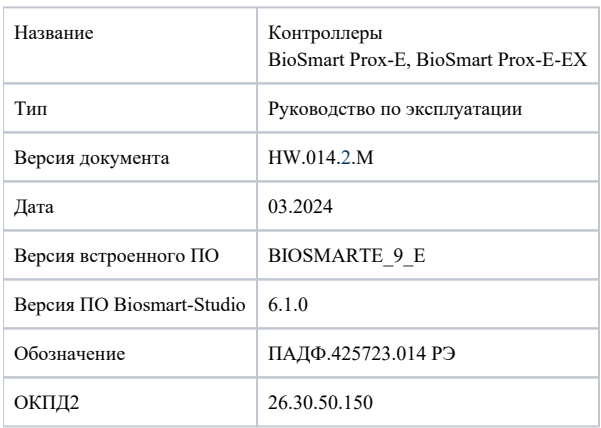

В настоящем руководстве по эксплуатации приведено описание работы, порядок монтажа, подключения и настройки контроллеров BioSmart Prox-E и BioSmart Prox-E-EX (далее «контроллер»), а также указания по их эксплуатации, хранению и транспортированию.

## ⊕ Так выделена информация, на которую следует обратить особое внимание.

- [Описание Prox-E \(EX\)](https://confluence.prosyst.ru/pages/viewpage.action?pageId=108921841)
	- [Технические характеристики Prox-E \(EX\)](https://confluence.prosyst.ru/pages/viewpage.action?pageId=108921851)
	- [Состав и внешний вид Prox-E \(EX\)](https://confluence.prosyst.ru/pages/viewpage.action?pageId=109971607)
	- [Описание платы Prox-E \(EX\)](https://confluence.prosyst.ru/pages/viewpage.action?pageId=109971611)
	- [Описание клемм питания и заземления Prox-E-EX](https://confluence.prosyst.ru/pages/viewpage.action?pageId=109971614)
	- [Описание клемм подключения аккумулятора Prox-E-EX](https://confluence.prosyst.ru/pages/viewpage.action?pageId=109974157)
- [Эксплуатационные ограничения Prox-E \(EX\)](https://confluence.prosyst.ru/pages/viewpage.action?pageId=108921900)
- [Монтаж Prox-E \(EX\)](https://confluence.prosyst.ru/pages/viewpage.action?pageId=109972691)
- [Подключение Prox-E \(EX\)](https://confluence.prosyst.ru/pages/viewpage.action?pageId=108921854)
	- [Подключение питания Prox-E \(EX\)](https://confluence.prosyst.ru/pages/viewpage.action?pageId=108921862)
	- [Подключение Prox-E \(EX\) к сети Ethernet](https://confluence.prosyst.ru/pages/viewpage.action?pageId=108921864)
	- [Подключение к Prox-E \(EX\) считывателей по интерфейсу RS-485](https://confluence.prosyst.ru/pages/viewpage.action?pageId=108921859)
	- [Подключение электрозамков к Prox-E \(EX\)](https://confluence.prosyst.ru/pages/viewpage.action?pageId=108921866)
	- [Подключение кнопок и датчиков к Prox-E \(EX\)](https://confluence.prosyst.ru/pages/viewpage.action?pageId=108921874)
	- [Подключение к Prox-E \(EX\) считывателей карт по интерфейсу Wiegand](https://confluence.prosyst.ru/pages/viewpage.action?pageId=108921877)
	- [Подключение Prox-E \(EX\) к стороннему контроллеру](https://confluence.prosyst.ru/pages/viewpage.action?pageId=108921879)
	- [Подключение Prox-E \(EX\) к БУР BioSmart](https://confluence.prosyst.ru/pages/viewpage.action?pageId=108921881)
- [Быстрый старт Prox-E \(EX\)](https://confluence.prosyst.ru/pages/viewpage.action?pageId=109972955)
	- [Настройки Prox-E \(EX\) в ПО Biosmart-Studio](https://confluence.prosyst.ru/pages/viewpage.action?pageId=108921883)
		- [Общие настройки Prox-E \(EX\)](https://confluence.prosyst.ru/pages/viewpage.action?pageId=108921889)
			- [Системные настройки Prox-E \(EX\)](https://confluence.prosyst.ru/pages/viewpage.action?pageId=108921891)
		- [Настройки входов Prox-E \(EX\)](https://confluence.prosyst.ru/pages/viewpage.action?pageId=108921887)
		- [Настройка режима доступа Prox-E \(EX\)](https://confluence.prosyst.ru/pages/viewpage.action?pageId=108921895)
		- [Настройки IO Prox-E \(EX\)](https://confluence.prosyst.ru/pages/viewpage.action?pageId=108921893)
		- [Диагностика Prox-E \(EX\)](https://confluence.prosyst.ru/pages/viewpage.action?pageId=109972971)
		- [Настройка полномочий на Prox-E \(EX\)](https://confluence.prosyst.ru/pages/viewpage.action?pageId=109972973)
		- [Настройка работы Prox-E \(EX\) с кнопкой](https://confluence.prosyst.ru/pages/viewpage.action?pageId=109974021)
		- [Настройка работы Prox-E \(EX\) с датчиком прохода](https://confluence.prosyst.ru/pages/viewpage.action?pageId=109974025)
- [Техническое обслуживание Prox-E \(EX\)](https://confluence.prosyst.ru/pages/viewpage.action?pageId=109973298)
- [Неисправности Prox-E \(EX\) и методы их устранения](https://confluence.prosyst.ru/pages/viewpage.action?pageId=109973321)
- [Хранение, транспортирование, утилизация Prox-E \(EX\)](https://confluence.prosyst.ru/pages/viewpage.action?pageId=109973300)